## **El Relicario**

## **Hintergründe von S. Radic**

**Das Pasodoble-Lied "El Relicario", wurde von José Padilla (1889-1960) 1914 komponiert und seinem lieben Freund Jose Perez de Rozas gewidmet, mit Text von Armando Oliveros und Jose Maria Castellví, dem Herausgeber der Barcelona-Zeitung "El Liberal". Das Lied** wurde von Mary Focela im Theater "El Dorado" **der Stadt Condal im September 1914 uraufgeführt.**

Die Uraufführung war nicht sehr erfolgreich und die Analysten fanden auch den Grund: falsche Inszenierung! Musik war froh und der Text war traurig! Erst die neue Inszenierung mit der Raquel Meller (1882-1962) brachte den internationalen Erfolg. "El Relicario" erlebte eine neue Auferstehung im Trianón Palast (heute Theater Palast) in Madrid, im Olympia Theater von Paris und im Hipodrome Theater von London 1920. José Padilla war zu dieser Zeit Direktor des Orchesters des Kasinos von Paris und lebte gut von dem großen Erfolg, seiner Titel "Violetera" und "El Relicario". Paris war regelrecht angesteckt von der Musik dieses Almeri'a Komponisten und alles und die Geschenke-Industrie hängte sich dran: Es gab "Relicario-Taschentücher", "Relicario-Spazierstöcke", "Relicario-Hüte", "Relicario-Handschuhe". Zusätzlich wurden die ersten Zehntausend Exemplare der ersten Noten-Ausgabe für Gesnag und Klavier in Paris verkauft. Die interessanteste Relicario-Episode ergab sich im Jahre 1952: Das Lied "El Relicario" diente als Erkennungsmelodie der Präsidenten-Wahlkampagne von Eisenhower. Immer wenn er die Versammlung der republikanischen Partei betrat, um sich als Präsidenten-Anwärter vorzustellen, spielte die Saal-Band das "El Relicario"! Eisenhower wurde USA-Präsident und dieser Pasodoble wurde zu seinem persönlichen Triumph-Marsch.

**Das Arrangement.** Es gibt mittlerweile eine große Anzahl verschiedenster Relicario-Versionen. Meine erste Bearbeitung (MWP-Nr.708) wurde jedoch nur anhand von einem Klavierauszug gemacht, sie war relativ "harmlos"! Nun bekam ich die Version von einem spanischen Orchester

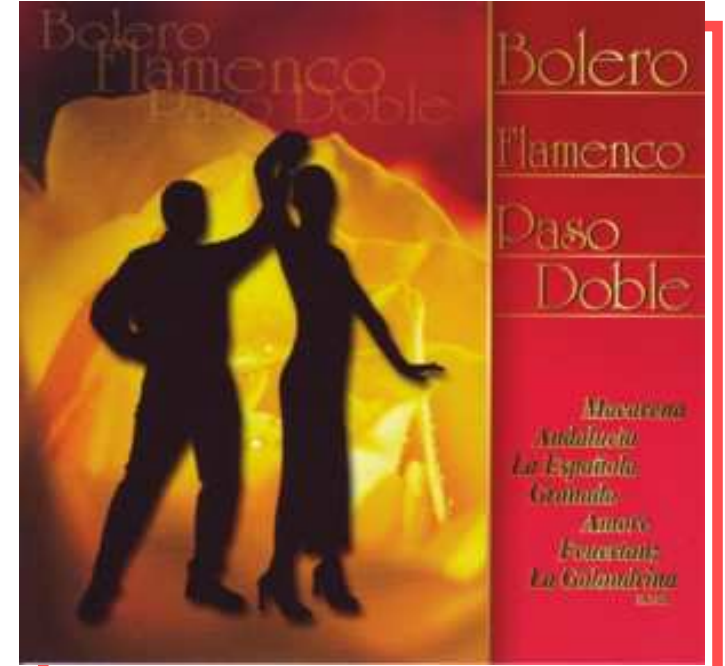

unter der Leitung von ATANASIO ORTIN. Wow! Das ist eine Wucht! Das Arrangement ist nur 1:48 Min. lang aber dafür mit allen Finessen eines echten, spanischen Paso-dobles versehen. Hier die musikalische Beschreibeung der Version 2 in der Original-Tonart D-Moll. Die Version 1 ist stark verkürzt und nach A-Moll/A-Dur transponiert.

**Die Einleitung** spielt, nach einem Trommel-Wirbel-Intro, die Trompete und wird in Rubato-Manier von dem Orchester begleitet. Achtung, hier habe ich deutliche Drum-Akzente gesetzt, damit man doch rhythmisch mitspielen kann. Dann erklingt die spanische Gitarre mit dem Intro-Ende, bevor das erste Thema einsetzt. Nach einem langen Gitarren-Tremolo steigt unvermittelt der 2/4-Pasodoble mit einem kurzen, akkordischen Orchester-Interlude. Nach vier Dur-Takten geht das **Thema 1** im 3/4- Pasodoble in Moll los. Der Saxophon-Satz übernimmt hier die Melodieführung. Im **Thema 2,** nach einer A-Dur-Modulation erklingen die Strings mit Tremolo-Xylophon - und nach gerade 8 Takten melden sich wieder die Saxophone mit einer furiosen Überleitung zum quasi-Rubato-Spiel der Gitarre. Nach nur 6 Takten erklingt eine Tutti-Überleitung zum **Hauptthema** in D-Dur. Nach 16 Takten folgt eine erneute Modulation nach Eb-Dur mit der Wiederholung der letzten 8 Hauptthema-Takte. Dann setzt das Trompeten-Ending ein: Das "spanische" Interlude-Thema hat man schon in vielen solchen Titeln so oder ähnlich gehört! Die Trompete verharrt schließlich in einem dissonanten Schlußakkord (Fb=FES!), spielt eine immer schneller werdende, abwärtsgerichtete Vier-Ton-Phrase und das Orchester beendet den Titel mit drei kurzen Grundakkord-Schlägen.

*El Relicario*

## *(C) Okt. 2006 by S. Radic MWP-Nr. 823*

*Pasodoble von JOSÈ PADILLA (1889-1960) Version Atanasio Ortin y su orquesta Bearb.: S. Radic*

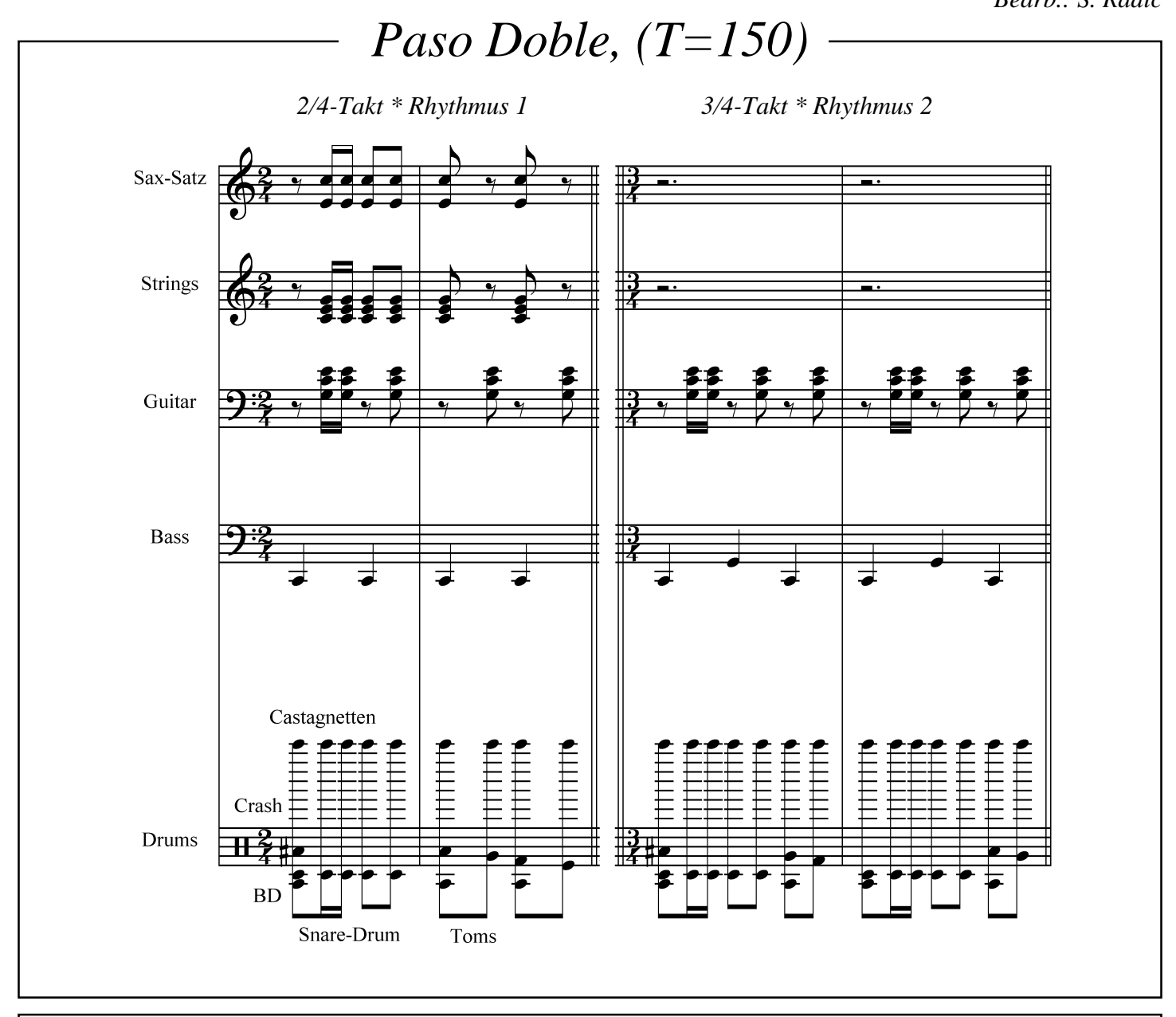

## *Programmieranweisung*

*WERSI-PEGASUS. Das "R-MID"-File ist die GM-Fassung, welche in jedem GM-Gerät gut klingt (im Peg. vorher GM-Setup aufrufen). Übertragungs-Vorgang: Das File wird zuerst in den 16 Track-Seq. geladen. Beim GM-"R"-File müssen die Kanäle auf die Pegasus-Style-Kanäle abgeändert werden: ACC1=1, BASS=2, ACC2=3, ACC3=4, ACC4=5, ACC+ =6, DRM+ =7 und DRUM = 8. Achtung, die aufsteigenden Tracks (1- 8) müssen eingehalten und alle GM-Prog.-Change-Controler gelöscht werden. Wenn ein ACC-Kanal fehlt, dann verbleibt er leer (kann durch Eigen-Programmierung im Style-Editor ergänzt werden). Dann wird im Style-Editor ein entsprechender Main-Platz mit identischer Takt-Zahl initialisiert. Jetzt wird im 16-Track-Seq. über "Copy to buffer" das komplette MID-Style zwischengespeichert und anschließend im Style-Editor mittels "Ins.All" automatisch auf die Style-Editor-Kanäle übertragen. Jetzt müssen nur noch die Pegasus-Bänke mit entsprechenden Instrumenten laut Liste eingetragen und eventuell die Lautstärken angepaßt werden (Volume-Empfehlung: DRUM/BASS=110, GIT.=60). Wenn Probleme auftauchen, dann den BRIEFDIALOG im Abo-Fernunterricht bemühen.Viel Spaß, Ihr S. Radic.*